First, you need to download Adobe Photoshop. After the installation is complete, you'll need to locate the installation.exe file and run it. Then, you need to locate the patch file and copy it to your computer. The patch will unlock the software and is usually available online, so you can simply copy it to your computer. Then, you need to run the patch and follow the instructions on the screen. Once the patching process is complete, you can start using Adobe Photoshop. Launching Adobe Photoshop and then opening the patch file is fairly easy. However, you need to use the correct version of the software. You'll also need to locate the patch file and copy it to a location on your computer. The patch will unlock the software and is usually available online, so you can simply copy it to your computer and then open it.

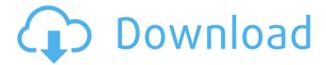

Photoshop is an incredibly powerful tool, so powerful that it was sold to Adobe Systems for a billion dollars. While Photoshop has many new features, the only one that might impact your workflow is the new Share button. Sharing Save Files lets you either upload a file to a website or use Adobe Web Wonder to create a page with your images. Our method determines which version of Photoshop was used to create a document. Do you want to have a blank document open in Photoshop when you open the file? Go to File > Open and you can do that. From there, you can save the document with an existing name. More importantly, you can use Adobe Bridge to examine and open the document. You can open even PSD files created with other programs, such as Lightroom, Adobe Bridge, in Photoshop by using Photoshop's Save for Web, Print, and Email function; it's handy to have that option available for printing. When you work with images and images only, Photoshop is your tool of choice. Whether you compose and edit images in Photoshop, then open them in another editor, or even print, you can rely on Photoshop working correctly. And that confidence, with all its benefits, is what we think makes the version of Photoshop review for CS6 powerful and useful. The original Final Cut Pro X is not yet compatible with the HDD of Mac Pro. This is also true for Final Cut Pro 7, X, Audio Replace, and Resolve 3.0. However, the latest version of FCP (Final Cut Pro 10) HCVAs an HDCP 2.2-capable HDCP Adaptor, as does Final Cut Pro X, but it can not record the content using a dual-link DVI HDCP 2.2 output. This version of FCP now uses a one-link DVI to an HDCP 2.2-capable DVI adapter, which is more cost effective, but it's less capable as a video capture device as it only adapts FCPX to one other device (HDTV).

Adobe Photoshop 2020 (version 21) Product Key Full For Mac and Windows {{ lAtest versIon }} 2023

## What are the different types of Photoshop template?

Photoshop is one of the most popular and important software used in designing images. It is a tool that is used by most graphic designers in the world. It is used for different types of jobs and the three main types

are: Whether captured with a digital camera, scanned into the computer, or created from scratch in Photoshop, your artwork consists of tiny squares of color, which are picture elements called *pixels*. Photoshop is all about changing and adjusting the colors of those pixels—collectively, in groups, or one at a time—to make your artwork look precisely how you want it to look. (Photoshop, by the way, has no Good Taste or Quality Art button. It's up to you to decide what suits your artistic or personal vision and what meets your professional requirements.) Adobe Photoshop, or Photoshop for short, includes a variety of image editing tools that allow you to manipulate the color, contrast, intensity, brightness, exposure, size, or color balance of the image. These tools include the following: Annabel Thompson Photoshop is the go-to software for pretty much everything, but it's starting to look a little tired. It's always been a tool that's been used by professionals for professional purposes. But now, it's becoming so popular that even beginners are getting in on the action. In this post, we'll take a look at the best Adobe Photoshop alternatives, so that you can find the one that'll suit your needs best.

If you want to make money from Photoshop, this is the time for you to get in on the action. You can start by becoming an expert freelancer or moving onto becoming a professional Photoshop designer.

There's a lot of free and paid adobe photoshop alternatives on the market, but in this post, we'll only be looking at software that's designed specifically for beginners.

Creative Cloud is Adobe's subscription-based subscription service, which is great for those who want to keep their software active over the long term. Adobe Photoshop is Adobe's image editing software, and it's worth noting that it's currently only available in English. Photoshop CC(Creative Cloud) can be accessed through the web, or you can download the desktop version if you want to work directly with your files. The free version of Photoshop CC is only available to students, and it only includes a single device license.

The free version of Photoshop CC is a great starting point for anyone who wants to experiment with editing. e3d0a04c9c

## Adobe Photoshop 2020 (version 21) Download free License Code & Keygen Registration Code X64 {{ upDated }} 2022

Adobe Photoshop predates Photoshop Elements and Photoshop CS. It was the first graphics program that supported layers. Though it has a steep learning curve, it allows the artist to alter, manipulate, edit, zoom, and crop images. It has the capability of altering every part of an image with its menu commands. The Photoshop program has several editing tools that are able to move, rotate, and position objects. It can perform many functions that can be controlled using menus, keyboard shortcuts, and user interface dialog boxes. Blend modes allow the user to easily control the type of blending between a foreground (dark) layer and a background (light) layer. One mode is additive blending where the new layer gets the light from the background layer. Another mode is subtractive blending where the new layer gets light from the background layer. There are also a few other blending modes. Adding a bit of drama to an image, Photoshop offers several tools including layer masks and adjustment layers that provide an easy way to filter and alter an image. Delete or flatten an object or layer, duplicate an object or layer, and control the order of the layers with Photoshop's automatic layering feature. The new blend modes are useful to other effects, they can be added to the adjustment layers or masks. You can also divide images into areas, adjusting each area's size and position. Enhance a layer by cloning, moving, cropping, or changing the position, and applying a filter. You can also paste an image into the background of another image.

cs3 photoshop download korean font photoshop download kyle's dry media brushes for photoshop download keith haring brushes photoshop download knoll light factory for photoshop download kyle brushes photoshop download keygen cs2 photoshop download krita photoshop download glass effect photoshop download grass brush photoshop download As creativity is deeply ingrained in the heart and soul of Photoshop, CS6 introduces support for rich-media files, brain-based learning features, and Content-Aware Fill. Experience richer media and imagery management options thanks to improved support for media declutters, markers, camera support for IPTC, and workflows for eliminating noisy clips.

## • Rich Media Files

• Import any format of still image files and later convert them to rich media for high definition editing. (Mac Power Users) What is a shape mask?

## Brain-Based Learning

- New search UI preferences lets you quickly navigate your workspace for new content. Search for Workspaces
- Brain-based learning behavior improves your workflow, letting you quickly search, discover, and polish your results.
  - Brain-based Learning provides smarter brushes selection and color correction for better color grading. **Use Basic Tones**
  - Brain-based Learning also features auto-retouch and in-painting tools to quickly address common image imperfections.
  - When Brain-based Learning detects your content does not match the desired results, it suggests contextual tools and ideas that may improve the results.
    - Apply one of the suggested tools to smooth out your shot in a timely way.

Reason supporting workspaces like Creative Cloud and Creative Cloud Creative Suite, Photoshop now not only loads fast when you open an individual file, but also loads the entire workspace. In fact, opening files takes seconds, while CS6 brought up the workspace in about six seconds. Why is? Photoshop starts using the most appropriate font, brushes, gradients, and colors for each file based on the content, and any open workspaces are updated concurrently so you get the same look and feel from scanning multiple files loaded.

Adobe Photoshop Elements was released in July 2007 to much fanfare in the photography community. It came with a free trial of Photoshop CS5, which many customers discovered soon after the fact actually worked with Elements. Elements works more like a more advanced, stripped down version of Photoshop than Photoshop itself, ideal for someone who is comfortable using the tool but wants a lighter version without the pro payware. Photoshop's reach extends beyond the desktop world and into web design and the mobile sphere. Smaller desktop implementations of Photoshop (like the photo-editing app for Android and

iOS) also have their perks, and the mobile apps are key to maintaining professional control of images on devices. We can attest to the greatness of this software on platforms such as the Mac and PC. Some equally awesome freeware alternatives like GIMP exist, but Photoshop is still the gold standard of photo editing. Explore these and other features at Digital Photography Review. Ari Emanuel, chief executive officer, GuidePost Today, commented, "Adobe Photoshop is the crown jewel of the creative industry. Today's announcements make it more powerful than ever, which is what professional users, Content Creators, and mobile professionals have been asking for." "Adobe has created the most advanced suite of image editing tools on the planet, and now the franchise is making them available to even more professional users via the web, and we're adding exciting new features like selection tools, the Adobe Sensei AI Command Center, and collaboration tools for novices," said Jeremy Stubbs, Adobe senior vice president of Photoshop. "Adobe has always been active in the digital media space. Now we are working to translate some of our most advanced, tried-and-true AI technologies to the web."

https://soundcloud.com/ednujoli1974/tekla-structures-19-torrent-download https://soundcloud.com/bakiuswaftad/minecraft-beta-173-hack-offline https://soundcloud.com/serayajamlust/planetside-2-aimbot-wall-hacks https://soundcloud.com/nontmompnenly1974/fastgsm-s3g-10042-free-download

https://soundcloud.com/jelebukoelen6/logitrace-v14-crack-et-serial515 https://soundcloud.com/talenynemar5/linkrunner-at-2000-software-download https://soundcloud.com/taiboymilwoods1979/cardfive-77-crack-keyrar https://soundcloud.com/anton36dpgo/need-for-speed-underground-2-tokyo-drift-mod

The Adobe Photoshop CC program is a part of the Adobe Creative Cloud, which shares its membership benefits to all Adobe CS6 packages. The CC version has all the

features that are available in the traditional versions of Photoshop. On the other hand, the CC version has some new features. It is the latest version of Adobe Photoshop which has the features designed for CC. The CC version of Photoshop is available on the creative cloud for the monthly subscription fee. The subscription provides you to access any cloud based software. You can use the CC version of Photoshop in the cloud. The subscription also allows you to access and use all of the Photoshop features. Photoshop CC comes as a part of the Creative Cloud CC (Community Edition) program. The CC version can be downloaded from the Adobe website (found directly on the website) provided that you have a valid product key. Along with the CC version, you will get a free trial period, on which you can test the features and use the software in your work. You will also have a 30day refund period on your product purchases, if you have any issues with the software. It is very important to test the software before purchasing it. The CC version's license is the same as the CS6 product. It allows you to use the software for personal use. You can use the software for the personal projects and can use the software for commercial projects. The software is protected by the Adobe digital rights management (DRM) software. The CC version also has the same Adobe subscription terms and conditions and will give you the same license of using the software.

https://elenabacchini.com/wp-content/uploads/2023/01/daykal.pdf http://leasevoordeel.be/wp-content/uploads/2023/01/fairtak.pdf https://careersguruji.com/photoshop-image-cutting-plugins-free-download-link/

https://digital-sky.org/adobe-photoshop-latest-version-free-download-for-android-best/

https://mentoring4good.com/wp-content/uploads/2023/01/zeeotai.pdf https://luxurygamingllc.com/wp-content/uploads/2023/01/Adobe-Photoshop-2 021-version-22-Product-Key-Full-Keygen-For-Mac-and-Windows-lAtestrelea.pdf

http://www.allaprossimafermata.it/wp-content/uploads/2023/01/theoregi.pdf

https://jyotienterprises.net/wp-content/uploads/2023/01/raffpal.pdf https://beaumes.co/wp-content/uploads/2023/01/Photoshop-2022-version-23-Download-free-Activation-Code-With-Keygen-X64-lifetime-releaSe.pdf https://hyenanewsbreak.com/wp-content/uploads/2023/01/Adobe-Photoshop-2021-version-22-With-Licence-Key-With-License-Key-For-Windows-x3264-NEw-.pdf

https://www.origins-iks.org/wp-content/uploads/2023/01/repulau.pdf https://www.immateriellkulturarv.no/adobe-photoshop-free-download-for-win

dows-10-2017-best/

https://fotofables.com/download-ps-photoshop-free-for-pc-patched/https://www.holidaysincornwall.com/wp-content/uploads/2023/01/dagmclem.

<u>pdf</u>

http://www.oncallpropertymgmt.com/wp-content/uploads/2023/01/fiorclou.pd f

https://parsiangroup.ca/2023/01/photoshop-2014-mac-download-2021/

https://viajacomolocal.com/wp-content/uploads/2023/01/olepho.pdf

https://fontjedi.com/wp-content/uploads/2023/01/gilbhett.pdf

https://adview.ru/wp-content/uploads/2023/01/jamerai.pdf

http://gastro-professional.rs/wp-content/uploads/2023/01/kaliefr.pdf

https://www.tresors-perse.com/wp-content/uploads/2023/01/Download-Photoshop-Premium-Pc-VERIFIED.pdf

 $\underline{https://kivabe.info/wp\text{-}content/uploads/2023/01/Download\text{-}Adobe\text{-}Photoshop\text{-}}$ 

2021-Version-222-With-Serial-Key-Activator-Windows-3264bit-2022.pdf

 $\frac{http://prettiegirlimpact.com/adobe-photoshop-cc-2014-serial-key-latest-versio}{n-2022/}$ 

https://xamabu.net/catalogo-de-xamabu/?reauth=1

http://slovenija-lepa.si/wp-content/uploads/2023/01/nicjany.pdf

https://jspransy.com/2023/01/02/download-adobe-photoshop-2022-with-product-key-2023/

http://xcelhq.com/download-photoshop-cc-2018-lifetime-activation-code-win/https://jgbrospaint.com/2023/01/02/adobe-photoshop-cs6-free-download-trial-version-for-windows-10-patched/

https://www.imoc.cc/wp-content/uploads/2023/01/Download-Photoshop-CC-2

015-Version-18-With-Full-Keygen-x3264-lAtest-versIon-2022.pdf

https://www.sensoragencia.com/wp-content/uploads/2023/01/nilsnai.pdf

https://www.whatshigh.com/adobe-photoshop-2021-version-22-5-1-download-

free-serial-number-for-mac-and-windows-64-bits-2023/

 $\frac{http://altumcredo.com/wp-content/uploads/2023/01/Photoshop-Update-Version-Free-Download-2021.pdf}{n-Free-Download-2021.pdf}$ 

https://beliketheheadland.com/wp-content/uploads/2023/01/edwpav.pdf

https://www.skiplace.it/wp-content/uploads/2023/01/odenal.pdf

http://socialgoodpodcast.com/download-photoshop-in-pc-free-exclusive/

https://www.lesbianmommies.com/wp-content/uploads/2023/01/Adobe\_Photoshop 2022 Version 232.pdf

https://hgpropertysourcing.com/photoshop-2021-version-22-1-1-license-key-full-windows-10-11-x64-2022/

https://www.evoricambi.it/2023/01/02/photoshop-2021-version-22-4-2-free-download-link/

https://unibraz.org/wp-content/uploads/2023/01/wanycha.pdf https://pianoetrade.com/wp-content/uploads/2023/01/terrnic.pdf

In addition to being a great program in its own right, Photoshop has been widely adopted by other companies to implement software development kits (SDKs) and APIs that turn other software into Photoshop add-in programs. Pro users will welcome the new Create a document for any industry that rotates the familiar Canvas workspace, and the new evolved 3D space, With twin document windows and GPU-powered animation, the Adobe Creative Cloud for mobile suite for iPhone, iPad, and Android is designed to give users maximum productivity, powering all the Adobe Photoshop features and more. What's more, it can replicate mouse and keyboard inputs and allow you to edit Photoshop documents on the go. Furthermore, the new Creative Cloud for mobile suite includes tools for editing photos, videos, graphics, and annotating files, which means you'll have the power to launch files from the mobile app along with the ability to edit them on a blank canvas. It's ideal for creating and editing the creative projects you're working on today while you're on the move, and keeping the momentum going on your phone to finish the job there and then. So, if you're looking for a single place to find all your favorite Photoshop features and get the most out of them on a single platform, look no further than Photoshop, Photoshop on mobile, Photoshop elements, and the new Creative Cloud apps, Created by the worldwide leader in graphic design, Adobe Photoshop is synonymous with creating great visuals that look and work like no other images. On the Photos tab, this wide brush toolpad enables you to just wash it out or create a richer black-and-white image by sampling with the nozzle effect. The third brush is the Pencil brush, a freeform-shaped artist's brush that lets you shape areas of an image without creating new objects. You can also make instant colors, as seen on the palette icon, which lets you use a single color for your entire image.